$\bullet$ **Oracle VirtualBox** 

## $\odot$

- Astra Linux Special Edition .10015-01 (1.6)<br>● Astra Linux Special Edition .10015-16 .1<br>● Astra Linux Common Edition 2.12
- 
- 

## $\odot$

 $\ddot{\phantom{0}}$ 

<span id="page-0-0"></span>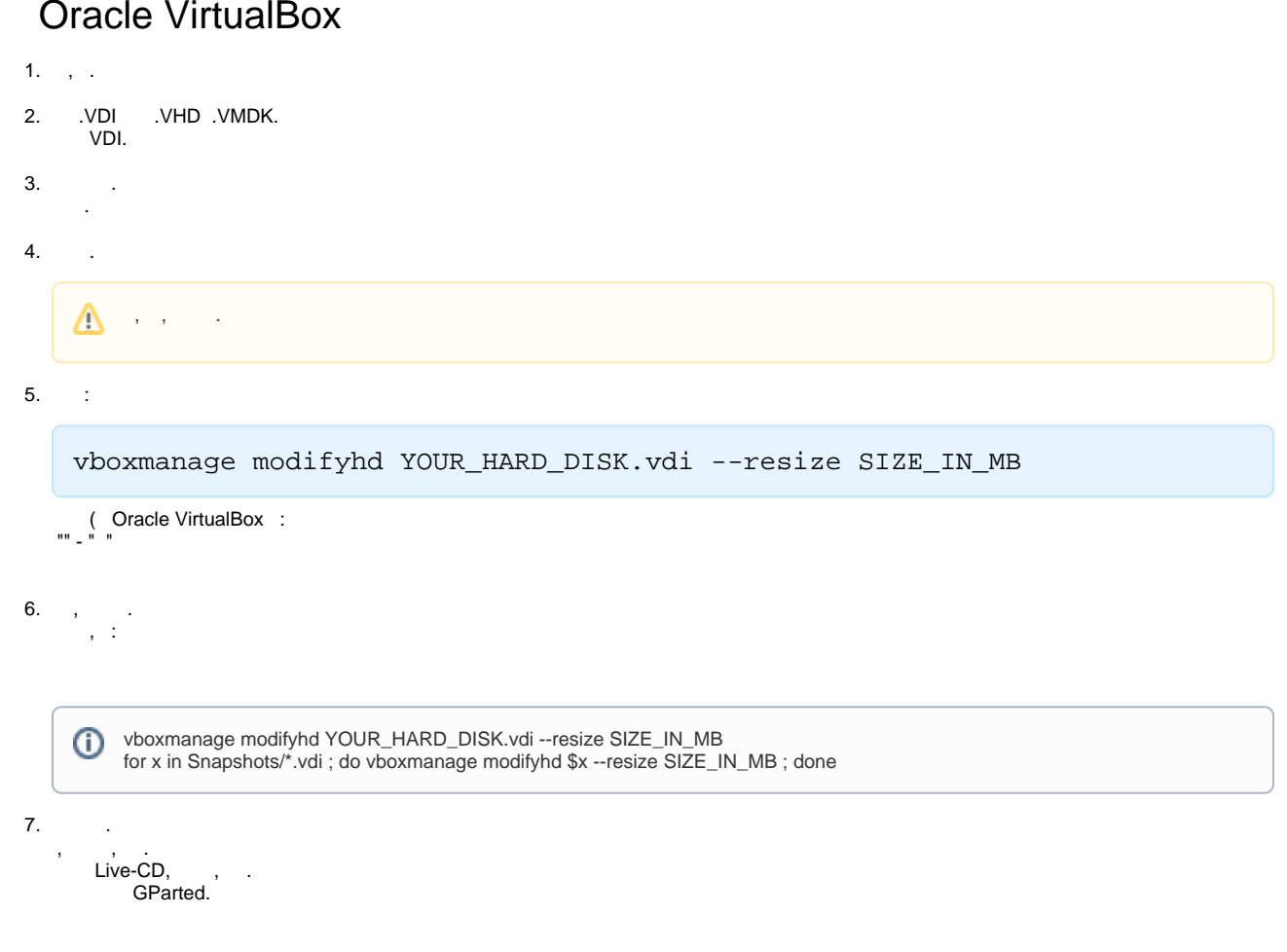